## **INNOVATIVE TEACHING**

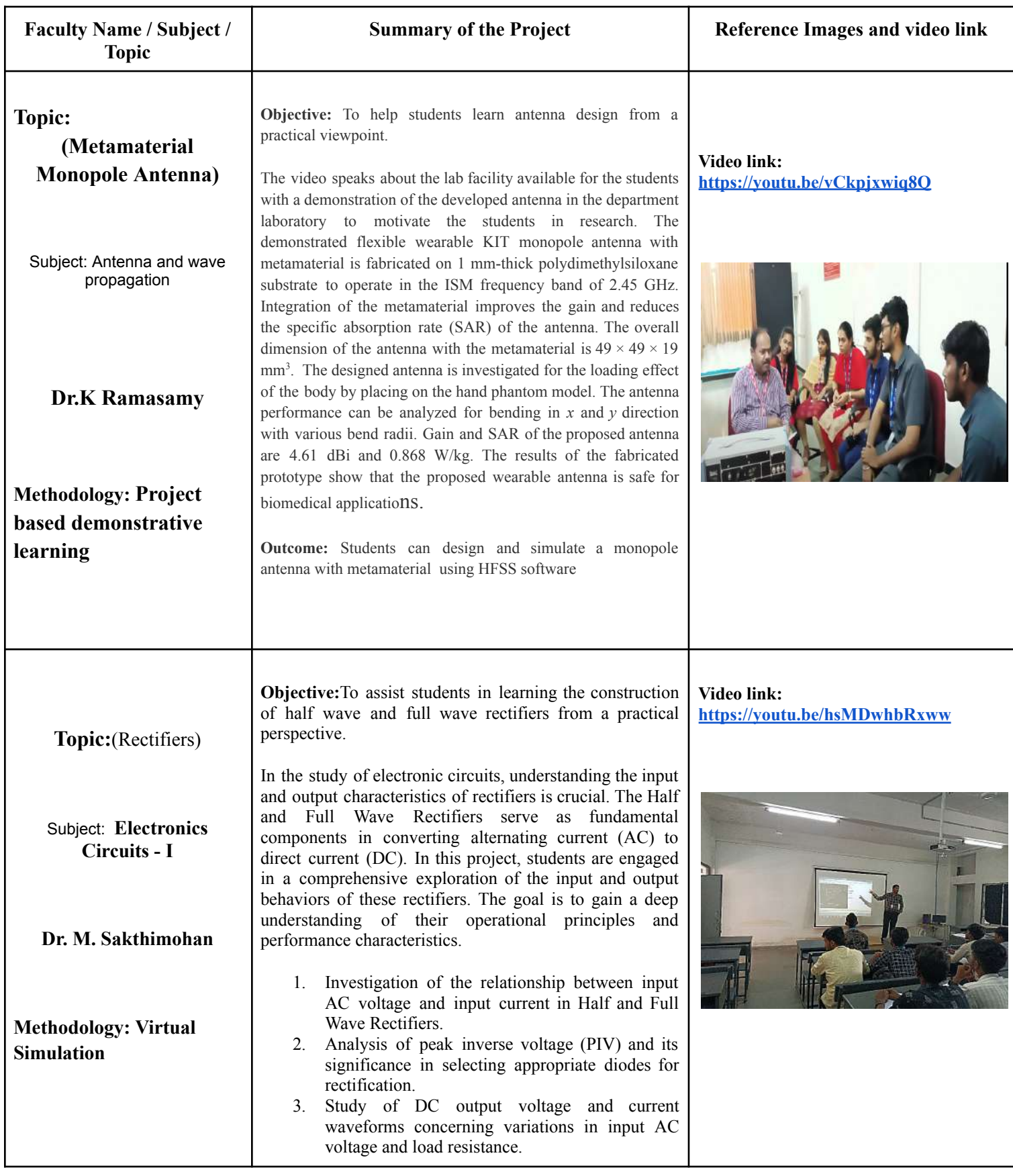

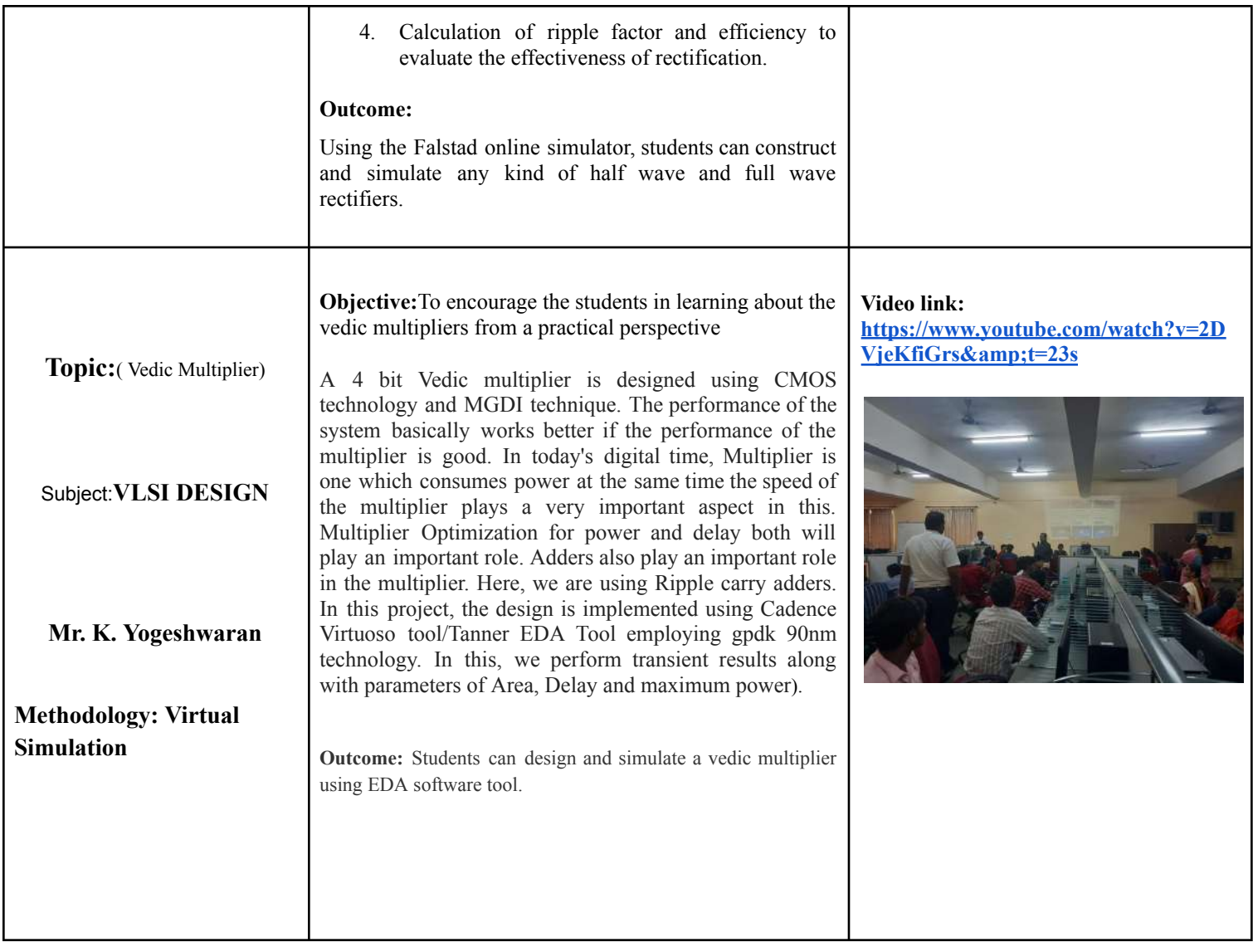

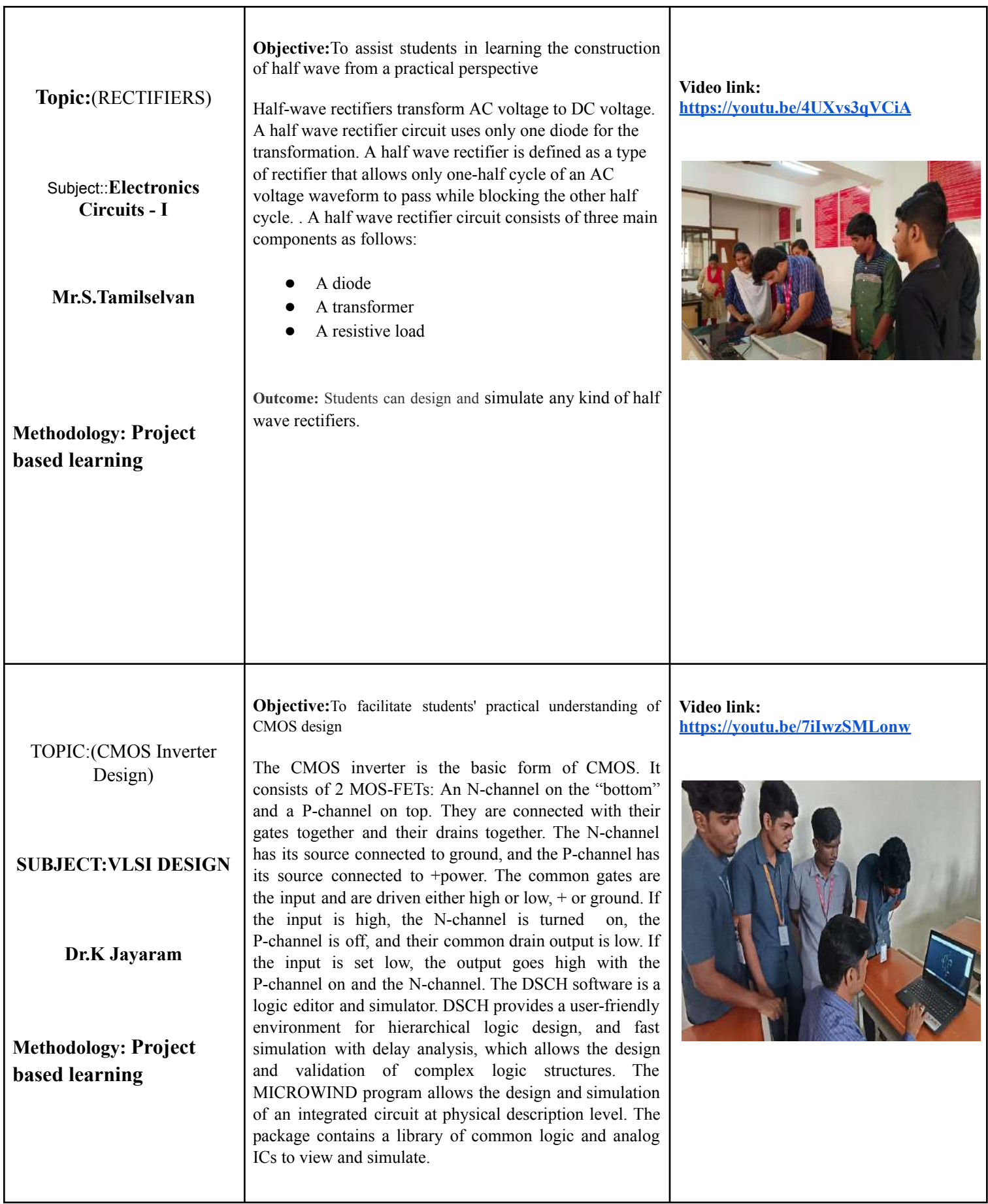

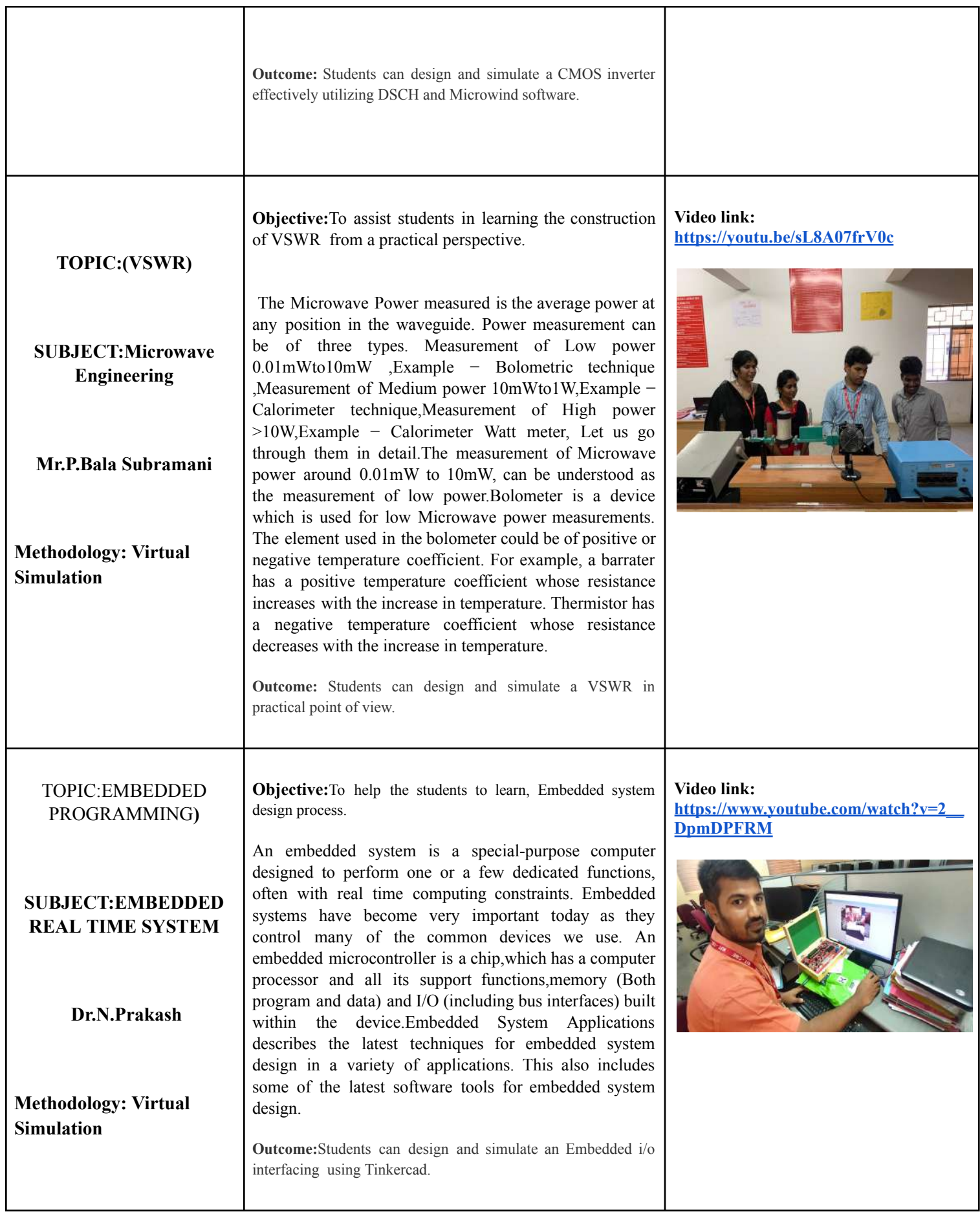

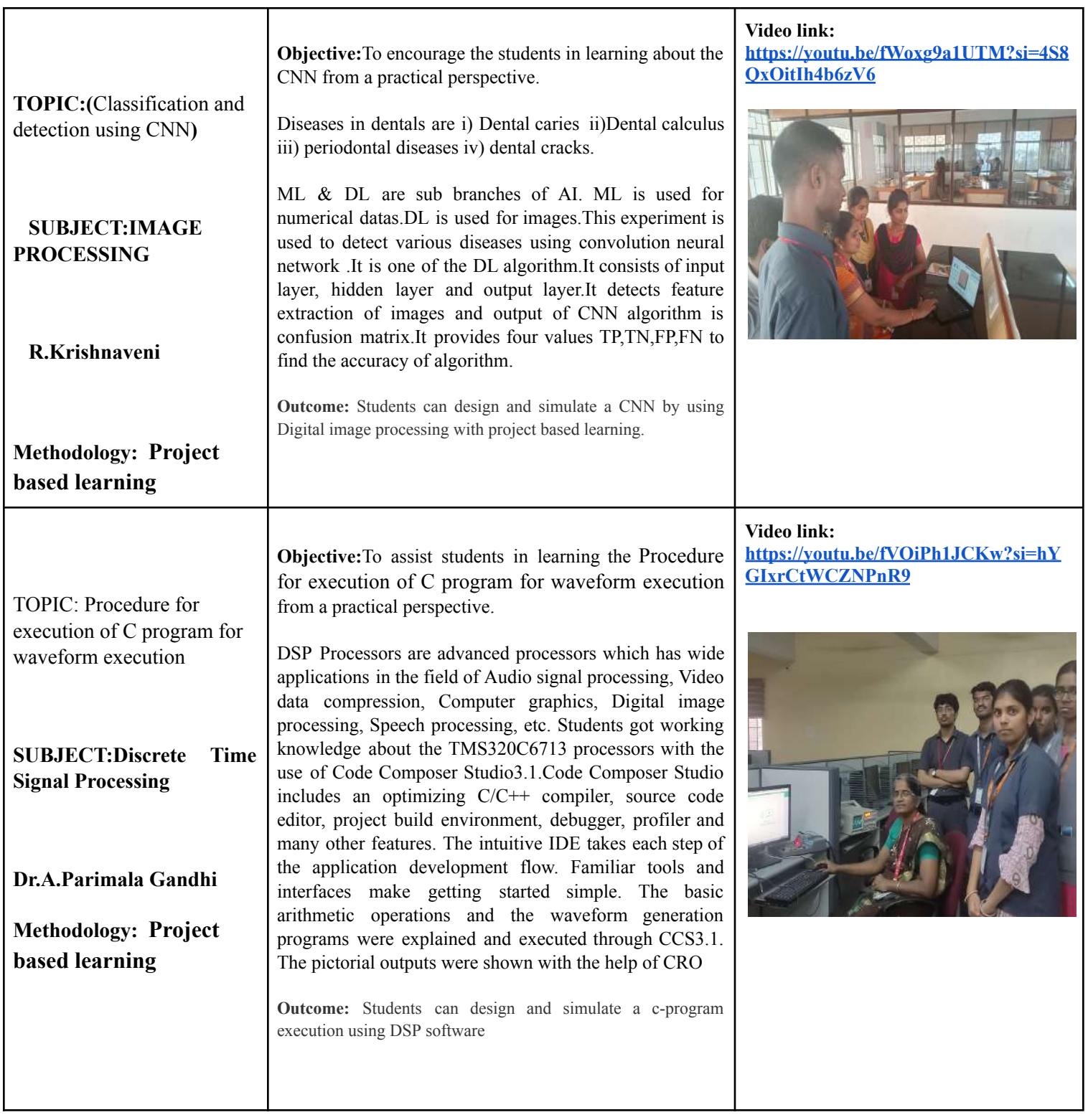

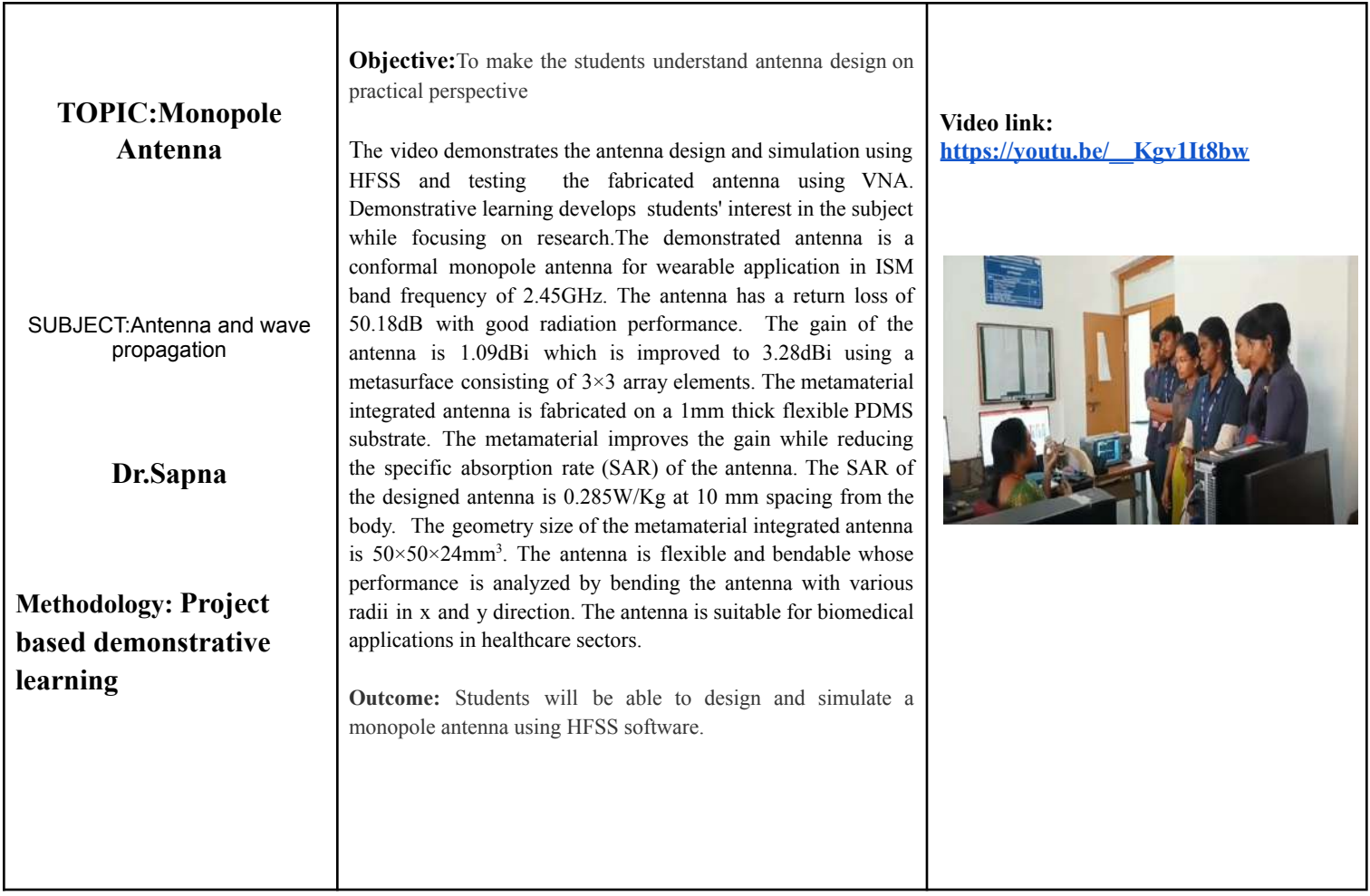